# Multiline formulas

## Publications Department of IMPAN publ@impan.pl https://www.impan.pl/en/publishing-house/for-authors

#### April 11, 2018

• A general remark: the constructs ("environments") discussed below require the use of the amsart style or \usepackage{amsmath} and are of two types:

- (1) the align, gather, multline and alignat environments concern the whole equations, i.e. they replace equation (an exception: align can be used inside gather);
- (2) split, aligned, gathered and alignedat are "subsidiary environments": they can only appear inside others, like equation, align or gather, and may embrace only some part of a displayed line.

Some constructs below require \usepackage{mathtools} or \usepackage{enumitem}.

• A piece of advice: forget eqnarray!

### 1 One multiline formula

• Quite often one formula (i.e. a sequence of expressions connected by binary operations and relations) takes more than one line. As a rule, one formula (in this sense) should have one number; numbering parts of it separately is seldom necessary. In case of need, you can refer to a specific line of a formula by writing e.g.  $(1.1)<sub>2</sub>$ .

If equation numbers are placed on the left (as in the amsart style, and also in IMPAN journals), the number is normally on the first line of a multiline formula; if the numbers are on the right, it is on the last line. (Warning: this convention is followed by many publishers, but not all: sometimes the number is centred.)

• If there are no natural places for alignment, use multline:

(1.1) aaaaaaaaaaaaaaaaaaaaaaaaaaaa + bbbbbbbbbbbbbbbbbbbbbbbbbbbbbbbbbbbbbb

 $\label{thm:2} \hspace{0.3cm} \leq \hspace{0.3cm} \, d \hspace{0.3cm} \, d \hspace{0.3cm$ 

The first line is set (almost) flush left, the last line is (almost) flush right, and the middle lines (if any) are centred.

• You can shove any middle line within multline to the right or to the left by making it the argument of \shoveright or \shoveleft:

(1.2) aaaaaaaaaaaaaaaaaaaaaaaaaaaa + bbbbbbbbbbbbbbbbbbbbbbbbbbbbbbbbbbbbbb + dddddddddd

> × eeeeeeeeeeeeeeeeeeeeeeee ≤ dddddddddddddddddddddddddd.

• You can align a group of lines within multline, using aligned:

(1.3) aaaaaaaaaaaaaaaaa + xxxxxxxxxxxx

< bbbbbbbbbbbbbbbbbbbbbbb + ddddddddddddddddddddddddddddddddddddd < ccccccccccccccccccc.

• To code an "object" consisting of centred lines within a formula, use gathered:

(1.4) 
$$
\text{Pascal}_4 = \frac{1}{1} \frac{2}{3} \frac{1}{3} \frac{1}{1} \frac{1}{4} \frac{6}{6} \frac{4}{1} \frac{1}{1} \frac{1}{1} \frac{1}{1} \frac{6}{6} \frac{1}{1} \frac{1}{1} \frac{1}{
$$

If you want to bottom-align two such objects, apply gathered[b] (then you have to add split to centre the equation number):

1

(1.5) 
$$
\begin{array}{cccc}\n & & & & & 1 \\
& & & & & 1 & 1 & 2 & 1 \\
& & & & & 1 & 2 & 1 \\
& & & & & 1 & 3 & 3 & 1 \\
& & & & & 1 & 3 & 3 & 1 \\
& & & & & 1 & 4 & 6 & 4 & 1\n\end{array}
$$

With gathered[t], you get top alignment:

$$
\begin{array}{ccc} 1 & \hspace{1.5cm} 1 \\ 1 \hspace{.1cm} 2 \hspace{.1cm} 1 \\ 1 \hspace{.1cm} 3 \hspace{.1cm} 3 \hspace{.1cm} 1 \\ 3 \hspace{.1cm} 3 \hspace{.1cm} 1 \hspace{.1cm} 1 \hspace{.1cm} 3 \hspace{.1cm} 3 \hspace{.1cm} 1 \\ 1 \hspace{.1cm} 4 \hspace{.1cm} 6 \hspace{.1cm} 4 \hspace{.1cm} 1 \hspace{.1cm} 1 \hspace{.1cm} 6 \hspace{.1cm} 4 \hspace{.1cm} 1 \hspace{.1cm} 1 \hspace{.1cm} 6 \hspace{.1cm} 4 \hspace{.1cm} 1 \hspace{.1cm} 1 \hspace{.1cm} 1 \hspace{.1cm} 6 \hspace{.1cm} 4 \hspace{.1cm} 1 \hspace{.1cm} 1 \hspace{.1cm} 1 \hspace{.1cm} 6 \hspace{.1cm} 4 \hspace{.1cm} 1 \hspace{.1cm} 1 \hspace{.1cm
$$

• The aligned[t] and aligned[b] constructions enable independent and/or nested alignments, e.g., aligned[t] inside aligned:

(1.6) 
$$
A = xyzt = ztuv + [f1(a, b, c, d, e, f, g, h), f2(a, b, c, d, e, f, g, h), f3(a, b, c, d, e, f, g, h)] = cccccccccccccccccccc
$$

 $\overline{1}$ 

or aligned[b] inside aligned:

xxxxxxx + [f1(a, b, c, d, e, f, g, h), f2(a, b, c, d, e, f, g, h), f3(a, b, c, d, e, f, g, h)] = tttttttttttttttttttttttttt = bbbbbbbbbbbbbb.

• To move a line within an aligned structure to the left or to the right, use MoveEqLeft with a positive or negative parameter (this requires \usepackage{mathtools}):

(1.7)  $xxxxx = yyyyyyyyyyyyyyyy + [eeee$ × zzzzzzzzzzzzzzzzzz] = tttttttttttttttttt  $= vvvvvvvvvvvv.$ 

• If the formulas are left-numbered, you can also label a longer statement as a "formula", by treating it as an item of an itemized list (this requires \usepackage{enumitem}; the "leftmargin" parameter has to be adjusted according to the width of the formula number):

(1.8) Here you can place any statement, even taking several lines of text and including displayed formulas, like

 $aaaa = bbb.$ 

(1.9) Next item.

#### 2 Several formulas or sets of displayed conditions

• Separate formulas should end with a comma or semicolon—to make it clear that the next line is not a continuation of the preceding one.

• If there are no natural places for vertical alignment, use gather:

(2.1) 
$$
aaaaaaaaa = b, \quad cc = xxx, \quad dd = yyy,
$$

(2.2)  $<sub>m</sub> *mm mm mm mm mm mm mm mm mm mm mm mm mm mm mm mm mm mm mm mm mm mm mm mm mm mm mm mm mm mm</sub>*$ 

Note the spacing between parts of a formula on the same line; you can use  $\quad$  quad (small) space),  $\qquad$  (medium space) or  $\qquad$  (large space).

• If a formula number is unnecessary, you can "switch it off", using \notag:

$$
aaaaaaaaa = b, \quad cc = xxx, \quad dd = yyy,
$$
  
(2.3) *mmmmmmmmmmmmmmmm* = 0 for all  $i = 1, ..., n$ .

(A formula number not cited in text is "information noise"; also, the number takes some space and often causes the formula to occupy one line more. As a rule, number only those formulas that are referred to later.)

• If no number is necessary, use gather\*:

 $aaaaaaaaa = b$ ,  $cc = xxx$ ,  $dd = yyy$ , mmmmmmmmmmmmmm = 0 for all  $i = 1, ..., n$ .

• If you need one centred number (for a group of equations), instead of gather use gathered inside equation:

(2.4) aaaaaaaaaa = b, cc = xxx, dd = yyy, mmmmmmmmmmmmm = 0 for all i = 1, . . . , n.

• You can also "gather" several "multlines", using the subsidiary construct multlined, available in mathtools, with optional parameters indicating the placement of formula numbers and the width of the formulas:

aaaaaaaaaaaaaaaaaaaaaaaaaaaaaaaaaaaaaaaaa + bbbbbbbbbbbbbbbbbbbbbbbbbbbbbbbbbbbbbbb × yyyyyyyyyyy = xxxxxxxxxxxxxxxxxxxxxxxxxxxx, (2.5) cccccccccccccccccccccccccccccccccccccccc = ddddddddddddddddddddddddddddddddddddddddd. (2.6)

• In most cases, however, we want to align something, and then we use align:

$$
(2.7) \t\t xxxxx = yyyyyyyyyyyyy
$$

+ zzzzzzzzzzzzzzzzzz,

(2.8) bbb = tttttttttttttttttt,

(2.9) hh = vvvvvvvvvvv.

Note that the alignment symbols, called ampersands  $(\&)$ , should be placed to the left of binary relation signs; if, as above, part of an expression is continued on the next line, put &\quad before the binary operation sign.

Remember that you cannot place & signs anywhere: the parts between two & signs and between  $\&$  and  $\verb|\\|$  should be "separate formulas" (in the TEX sense), so you cannot e.g. put a & inside { } or inside \left-\right.

• If you need one centred number for a group of aligned equations, use split or aligned inside equation:

xxxxx = yyyyyyyyyyyyyy + zzzzzzzzzzzzzzzzzz, bbb = tttttttttttttttttt, hh = vvvvvvvvvvv. (2.10)

• If you have two "split" sets of equations and you want them to have a common alignment, you have to use two split's inside align (this is the advantage of split over aligned):

aaaaaaaaaaaaaaaaaaaaaaa = bbbbbbbbbbbbb, (2.11)

$$
bbbb =xxxxx,\\
$$

$$
(2.12)
$$
\n
$$
cccc = yxyxyyyy,
$$
\n
$$
dddddddd = zzzzz.
$$

If you do not want "aligned alignments", use split or aligned inside gather:

$$
aaaaaaaaaaaaaaaaaaaaaaaaaaaaaa aaa babbbbbbbbbbb,
$$
\n(2.13)

bbbbbbbbbbbbbbbbbbbbbbbb = xxxxxx,

ccccc = yyyyyyy, dddddddd = zzzzz. (2.14)

• If you need several aligned "columns", you can still use align or align\*, but you have to add additional ampersands separating the columns:

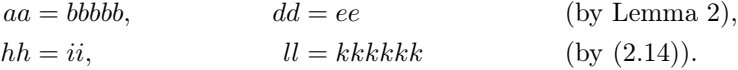

However, here you do not control the spacing between the columns. If you want to prescribe it, use alignat (or alignat\*), which has a parameter (the number of columns) and requires specifying the intercolumn spaces:

(2.15) 
$$
aa = bbbbb, \quad dd = ee \qquad \text{(by Lemma 2)},
$$

$$
(2.16) \t\t\t\t hh = ii, \t\t\t ll = kkkkk \t\t (by (2.14)).
$$

• alignat also has a subsidiary version, alignedat, which you can put inside equation if you need one centred number:

(2.17) 
$$
aa = bbbb, \quad dd = ee \quad \text{(by Lemma 2)},
$$

$$
hh = ii, \quad ll = kkkkkk \quad \text{(by (2.14))}.
$$

• If you want the consecutive equations of a group of equations to be numbered e.g. (2a), (2b) etc., use subequations, inside which you can place the previous constructs, e.g., alignat inside subequations:

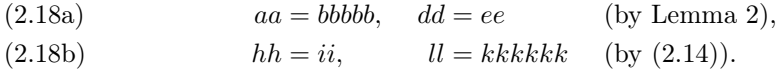

or gather inside subequations:

aaaaaaaaaaaaaaaaaaaaaaa = bbbbbbbbbbbbb, bbbbbbbbbbbbbbbbbbbbbbbb = xxxxxx, (2.19a)

(2.19b) 
$$
cccc = y \rightarrow 2 \quad (2.19b)
$$

$$
dddddddd = z \quad z \quad z \quad z.
$$

Note the independent labels of the whole group and its parts; writing  $\equiv$   $\equiv$   $E:suba$ }, we invoke the whole system (2.18), while writing \eqref{E:suba1} we refer to (2.18a).

• If you want to place a longer comment in the middle of an aligned construction, you can use \intertext (this only works within align or align\*, but not with aligned):

(2.20) 
$$
xxxx = yyyyyyyyyyyyy + [eeee
$$

$$
\times zzzzzzzzzzzzzzzzzzzzzz]
$$

(note that we have not used the full strength of  $(H)$  here, but only the concavity of f)

 $= ttttttttttttttttt$  $=$ *vvvvvvvvvvv* $\ldots$ 

#### References

[1] G. Grätzer, More Math into  $BT_FX$ , 4th ed., Springer, Berlin, 2007.